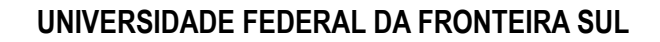

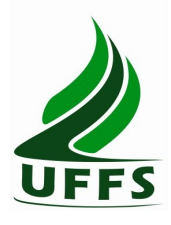

**PLANO DE ENSINO**

## **1. IDENTIFICAÇÃO**

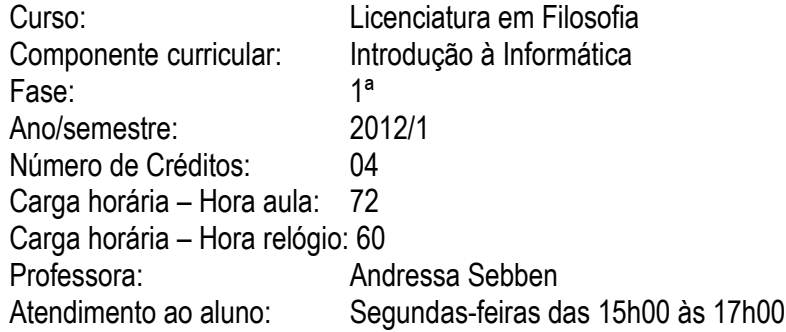

## **2. OBJETIVO GERAL DO CURSO**

Formar professores com habilitação para a docência da disciplina de Filosofia, qualificados para atuar no exercício prático operativo de sala de aula com familiaridade com as questões filosóficas, e, não obstante, com uma visão geral acerca do processo educacional que possibilita o exercício de funções correlatas em setores da gestão escolar.

### **3. EMENTA**

Fundamentos de informática. Conhecimentos de sistemas operacionais. Utilização da rede mundial de computadores. Acesso a ambientes virtuais de aprendizagem. Conhecimentos de editor de texto, planilha eletrônica e software de apresentação (textos, gráficos, tabelas, áudios, vídeos e imagens).

# **4. OBJETIVOS**

### **4.1. GERAL**

• Operar as ferramentas básicas de informática de forma a poder utilizá-las interdisciplinarmente, de modo crítico, criativo e pró-ativo.

### **4.2. ESPECÍFICOS**

- Desenvolver uma visão geral sobre a tecnologia da informação e suas aplicações na vida acadêmica, pessoal e profissional;
- Aprender a utilizar a rede internet, navegadores, ferramentas de busca e de e-mail, além de obter noções sobre ameaças virtuais e meios de proteção contra vírus e invasões;
- Conhecer e utilizar o Ambiente Virtual de Ensino e Aprendizagem da UFFS, de modo a incrementar a troca de informações, a comunicação e a interação extraclasse;
- Dominar a utilização das principais ferramentas de software (sistema operacional, processador de textos, planilha eletrônica, gerenciador de apresentações), visando aplicação tanto em seus ambientes de trabalho como nas demais disciplinas do curso.

# **5. CRONOGRAMA E CONTEÚDOS PROGRAMÁTICOS**

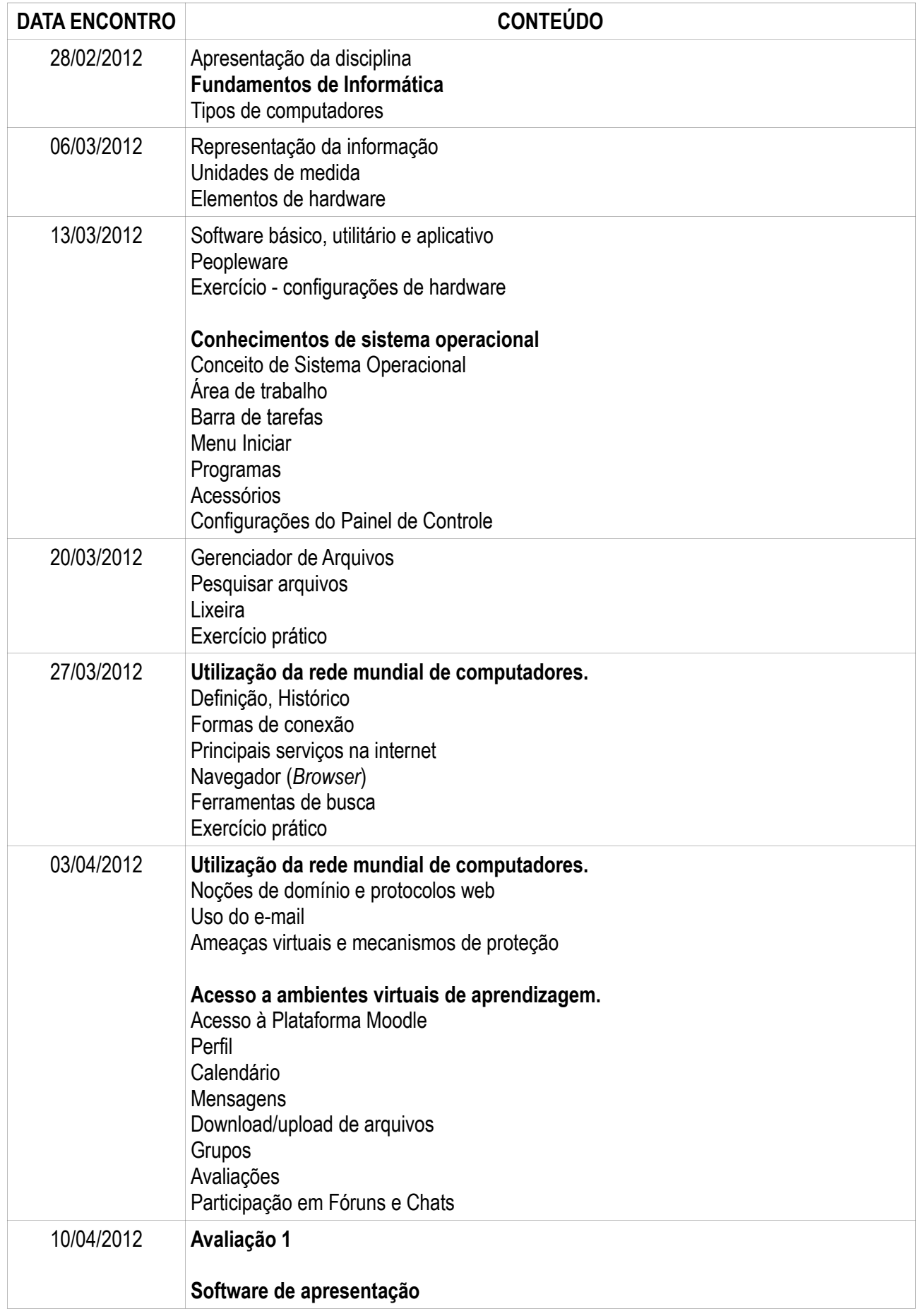

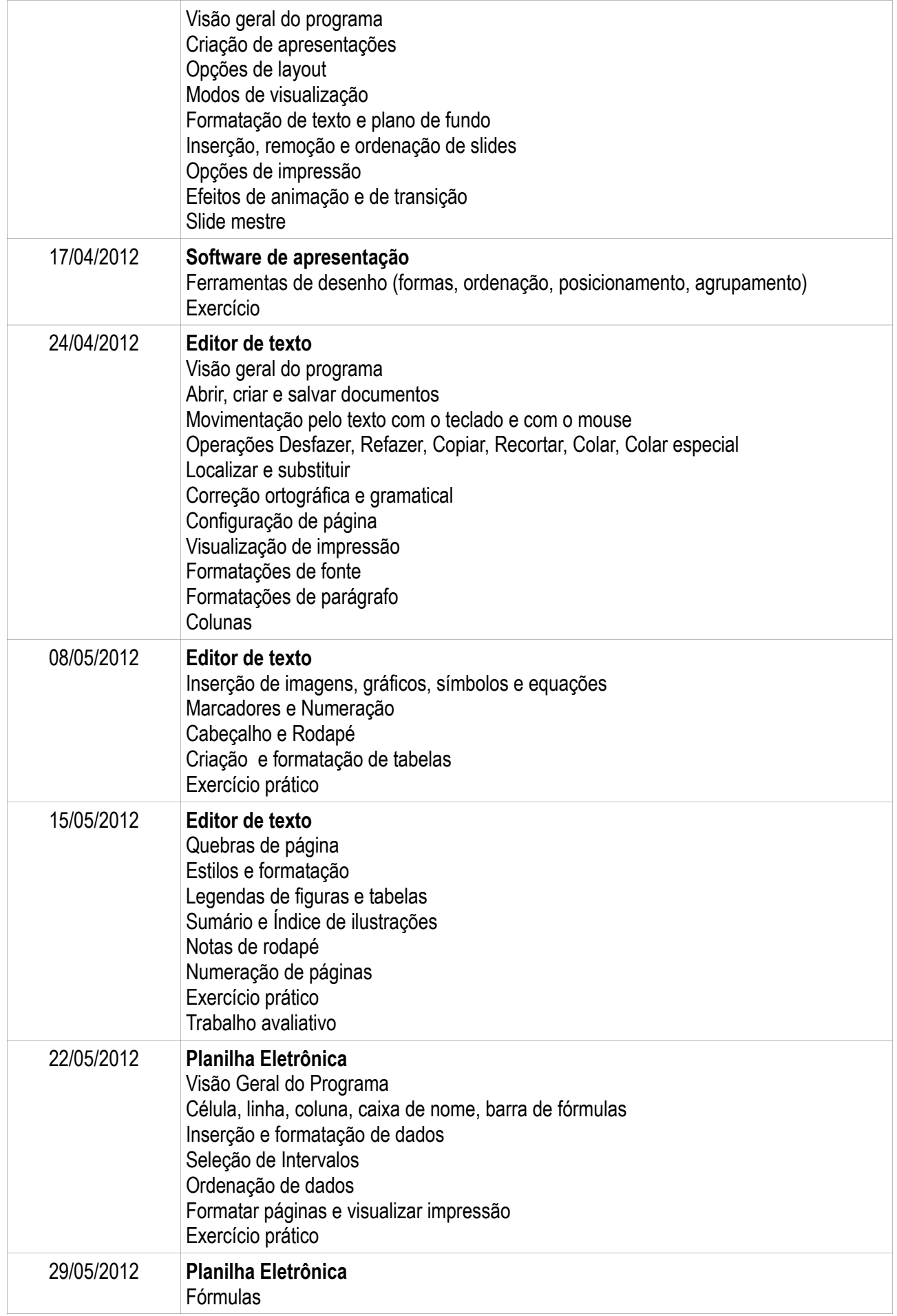

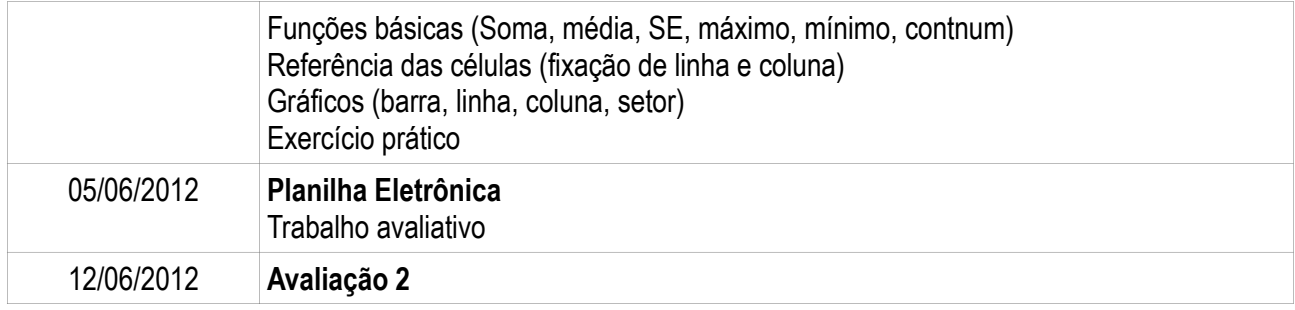

# **6. PROCEDIMENTOS METODOLÓGICOS**

As aulas ocorrerão no Laboratório de Informática da instituição. A conteúdo do componente curricular será trabalhado na forma de aulas expositivas dialogadas, fazendo uso do computador e do projetor multimídia na maior parte do tempo. Exercícios práticos conduzidos pelo professor serão utilizados para ilustrar diferentes situações de utilização dos recursos computacionais. Estes exercícios serão seguidos de outros a serem realizados pelo aluno de forma independente. Os materiais didáticos, bem como as atividades avaliativas, serão disponibilizados no ambiente virtual Moodle. O feedback e as notas referentes a cada atividade também poderão ser consultadas pelo estudante através do Moodle.

# **7. CO-RESPONSABILIDADES**

São responsabilidades dos estudantes matriculados neste componente curricular:

- a) Observar o limite de faltas (18 no máximo, sendo que cada encontro equivale a 5). As faltas somente serão abonadas nos casos previstos no Regulamento de Graduação da UFFS (Portaria 263/2010), mediante comprovante protocolado na Secretaria Acadêmica;
- b) Quando faltar, inteirar-se do conteúdo perdido, consultando este plano de ensino e lendo os materiais didáticos correspondentes. Em caso de dúvidas, procurar o professor no horário de atendimento especificado no item 1;
- c) Acompanhar as tarefas e respectivos prazos de entrega através do Moodle;
- d) Ser pontual. A aula inicia-se às 7:30 e encerra-se às 11:50, com intervalo das 10:00 às 10:10, conforme horário disponibilizado pela instituição. A chamada será feita sempre às 11:40. O estudante que precisar se ausentar antes da realização da chamada deve deixar sobre a mesa do professor um bilhete informando seu nome e o horário em que está saindo;
- e) Após responder a chamada o estudante pode deixar a sala. No entanto, deve fazê-lo em silêncio, de modo a não perturbar a continuidade da mesma;
- f) Manter seu celular desligado ou em modo silencioso. Caso seja imprescindível atender uma ligação, fazê-lo do lado de fora da sala;
- g) Contribuir com a manutenção do bom ambiente dentro do laboratório de informática. Neste sentido, os seguintes comportamentos **não são permitidos**:
	- Fumar;
	- Consumir alimentos ou líquidos perto dos equipamentos;
	- Instalar programas, alterar ou tentar alterar configurações de hardware ou de software dos equipamentos;
	- Deixar lixo sobre as mesas ou no chão;
	- Deixar o computador e/ou estabilizador ligados ao sair da aula;
	- Receber ligações telefônicas dentro do laboratório;
	- Utilizar os computadores ou quaisquer aparelhos eletrônicos pessoais para ouvir música, com ou sem o uso de fones de ouvido;
	- Acessar páginas da Internet que possam ser consideradas ilegais ou ofensivas à moral pessoal ou coletiva;
- Fazer downloads de arquivos não relacionados às aulas;
- Acessar redes sociais, blogs, microblogs ou fotologs que não estejam relacionados ao conteúdo das aulas;
- Utilizar recursos de comunicação instantânea (msn, salas de bate-papo, google-talk, entre outros);
- Utilizar jogos individuais ou coletivos que não estejam previstos em atividades didáticopedagógicas;
- Realizar tarefas de outras disciplinas durante as explicações do professor.

## **8. AVALIAÇÃO DO PROCESSO ENSINO-APRENDIZAGEM**

Serão aplicados diferentes instrumentos de avaliação ao longo do semestre, os quais irão compor duas notas parciais, denominadas NP1 e NP2.

Cada NP será calculada com a seguinte fórmula:

$$
NP = Prova * 0, 6 + Trabalho(s) * 0, 4
$$

O professor poderá, a seu critério, efetuar descontos de até um centésimo na nota NP da turma por cada infração às normas estabelecidas no item 7, subitem g. Neste caso, a turma será mantida informada sobre as datas e motivos das ocorrências.

Antes do registro de cada nota parcial (NP1 e NP2), será proporcionada uma forma de recuperação para os alunos que obtiverem nota inferior a 6,0 (seis). Esta recuperação será realizada em horário extraclasse a ser agendado em comum acordo entre o professor e os alunos. A nova NP será obtida pela média aritmética simples entre a nota anterior e a nota de recuperação. As notas serão divulgadas em até no máximo 10 dias após a realização da avaliação.

A média final do semestre será a média aritmética simples entre as notas NP1 e NP2.

$$
M\'edia final = \frac{NPI + NP2}{2}
$$

A média final mínima para aprovação é 6,0 (seis).

A frequência mínima para aprovação é de 75% (setenta e cinco porcento).

O formato dos instrumentos de avaliação será definido pelo professor no decorrer do processo de ensinoaprendizagem, tendo em vista o caráter processual da avaliação. Os mesmos poderão ser realizados na forma de avaliações escritas, práticas em laboratório, trabalho individual ou em grupo.

Quanto aos critérios de avaliação, as questões objetivas serão avaliadas quanto à correção das respostas. Já os trabalhos serão avaliados conforme sua aderência aos requisitos propostos pelo professor. A ocorrência de plágio (cópia) nos trabalhos implicará na anulação da nota de todos os envolvidos.

Os demais aspectos referentes à avaliação seguirão as normas vigentes na UFFS.

# **9. REFERÊNCIAS**

### **9.1 BÁSICA**

CAPRON, H. L.; JOHNSON, J. A. **Introdução à Informática**. 8 ed. São Paulo: Pearson Prentice Hall, 2004.

NORTON, P. **Introdução à Informática.** 1. ed. Rio de Janeiro: Makron Books. 1997.

VELLOSO, Fernando de C. **Informática**: conceitos básicos. 7. ed. Rio de Janeiro: Campus, 2004.

ANTONIO, João. **Informática para Concursos**: teoria e questões. Rio de Janeiro: Campus- Elsevier, 2009.

### **9.2 COMPLEMENTAR**

FEDELI. Ricardo D.; POLLONI, Enrico G. P; PERES, Fernando E. **Introdução à ciência da computação**. 2. ed. São Paulo: CENGAGE Learning, 2010.

HILL, Benjamin Mako; BACON, Jono. **O livro oficial do Ubuntu**. 2. ed. Porto Alegre: Bookman, 2008.

LANCHARRO, Eduardo Alcalde; LOPEZ, Miguel Garcia; FERNANDEZ, Salvador Peñuelas. **Informática básica**. São Paulo: Pearson Makron Books, 2004.

MANZANO, André Luiz N. G.; TAKA, Carlos Eduardo M. **Estudo dirigido de Microsoft Windows 7 Ultimate**. São Paulo: Érica, 2010.

MANZANO, A. L. N. G.; MANZANO, M. I. N. G. **Estudo dirigido de informática básica**. 7. ed. rev. atual. e ampl. São Paulo: Érica, 2007.

MEYER, M., BABER, R. & PFAFFENBERGER, B. **Nosso futuro e o computador**. Porto Alegre: Bookman, 1999.

MONTEIRO, M. A. **Introdução à organização de computadores**. 5. ed. Rio de Janeiro: LTC, 2007.

OLIVEIRA, Ramon de. **Informática educativa**. 12. ed. Campinas: Papirus, 2007.

SCHECHTER, Renato. BROffice Calc e Writer: trabalhe com planilhas e textos em software livre. Rio de Janeiro: Elsevier, 2003.

SEBBEN, A. et al. **Introdução à Informática**. 2012. Material da disciplina disponível no Moodle.